# Historic, Archive Document

Do not assume content reflects current scientific knowledge, policies, or practices.

 $\mathcal{L}$ 

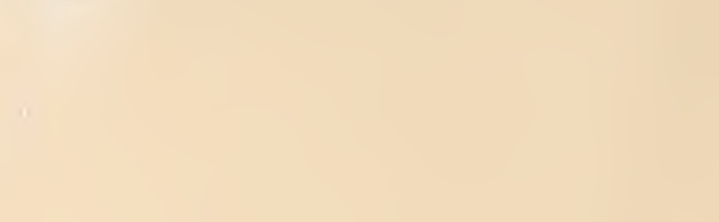

 $\mathcal{L}(\mathcal{A})$  .  $\label{eq:2} \frac{1}{2} \int_{\mathbb{R}^3} \left| \frac{d\mathbf{y}}{d\mathbf{y}} \right|^2 \, d\mathbf{y} \, d\mathbf{y} \, d\mathbf{y} \, d\mathbf{y} \, d\mathbf{y} \, d\mathbf{y} \, d\mathbf{y} \, d\mathbf{y} \, d\mathbf{y} \, d\mathbf{y} \, d\mathbf{y} \, d\mathbf{y} \, d\mathbf{y} \, d\mathbf{y} \, d\mathbf{y} \, d\mathbf{y} \, d\mathbf{y} \, d\mathbf{y} \, d\mathbf{$ 

-

 $\frac{1}{2}$ 

 $\tilde{\boldsymbol{\theta}}$  $\hat{\mathcal{A}}$ 

Dctober 1979

### RESEARCH NOTE RM-37

RANGE

COPY

**FOREST SERVICE** DEPARTMENT OF AGRICULTURE Forest Service CKY MOUNTAIN FOREST AND R

## How to Use RUN WILD Data Files Stored on Microfiche

David R. Patton<sup>1</sup>

A computer printout of data in the RUN WILD system is contained on 28 microfiche, available by accession No. PB 296984 from the National Technical Information Service. Instructions are provided to locate specific types of wildlife information on microfiche.

Keywords: RUN WILD, wildlife data base.

In meeting the needs of National Forest System to have access to large amounts of data for writing environmental impact statements, environmental analysis reports, and developing habitat improvement projects, the Forest Service has developed a storage and retrieval system for wildlife habitat information. This system, RUN WILD, is available to biologists working in the Southwest.

RUN WILD consists of computer files with the main program written in conversational mode to allow the user to list habitat factors that are associated with each of 745 vertebrate species. The system contains three levels of information: (1) inventory, (2) species habitat associations, and (3) management data. These levels start with general information in the inventory file, and increase in detail to the management file which contains very specific data for individual species. The general RUN WILD system has been described in two previous Forest Service publications (Patton 1978, Casner et al. 1978).

^Principal Wildlife Biologist, Rocky Mountain Forest and Range Experiment Station, located at the Station's research work unit at Tempe, in cooperation with Arizona State University. Station's central headquarters maintained at Fort Collins, in cooperation with Colorado State University.

In 1978, the regional Oversight Committee<sup>2</sup> that guides and controls the RUN WILD system decided that because of the physical size of the computer printout and difficulties encountered in charging for computer access, another method was needed to make the information available to prospective users. The simplest and least expensive method found was to have the RUN WILD printout copied onto microfiche.

#### Instructions for Using Microfiche

RUN WILD II is the second version of the RUN WILD data base. All printouts created prior to October 1978 should be destroyed. The entire data base has been printed on microfiche and can be obtained by requesting accession No. PB 296984 from the National Technical Information Service, U.S. Department of Commerce, 5825 Port Royal Road, Springfield, Va. 22161. This NTIS document consists of 28 numbered microfiche measuring 4 by 6 inches that can be viewed with a magnification of 20 power for easy reading. Each fiche has 63 pages in

'William D. Zeedyk (chairman) and Rogert S. Bumstead, USDA Forest Service; John Carr; Arizona Game and Fish Department; John Antonio and Edward Olson, Navajo Nation; Gerald Gates, New Mexico Department of Game and Fish; Lee Upham and Don Seibert, Bureau of Land Management; and Dick Bauman, Bureau of Reclamation.

|                | 8              |  | 15 22 29 36 43 50 57                      |  |  |                        |
|----------------|----------------|--|-------------------------------------------|--|--|------------------------|
| 2 <sup>1</sup> | $\overline{9}$ |  | 16 23 30 37 44 51 58                      |  |  |                        |
| 3 <sub>1</sub> |                |  | 10 17 24 31 38 45 52 59                   |  |  | 2.                     |
| 4              |                |  | 11   18   25   32   39   46   53   60     |  |  | 3.                     |
|                |                |  | 5   12   19   26   33   40   47   54   61 |  |  | 5.                     |
|                |                |  | 6   13   20   27   34   41   48   55   62 |  |  | 6.<br>$\overline{7}$ . |
|                |                |  | 7   14   21   28   35   42   49   56   63 |  |  | 8.<br>a                |

Figure 1.— Location of pages on microfiche.

<sup>7</sup> rows and 9 columns. Pages on the fiche are numbered from <sup>1</sup> to 63 (fig. 1). Instructions for locating the information by subject are shown in table 1.

Both index numbers and names are used in RUN WILD to identify inventory items (vegetation types, animals, etc.) to simplify locating them in the system. For vegetation types there is also an identification number listed which is not used in the system but is a hierarchical classification number as described by Brown and Lowe (1974). Vegetation types (biome, series, and association) are listed only if there are wildlife species associated with the type. An exception is that a series (423.400, 522.300, etc.) in the hierarchy is always listed whether or not wildlife species have been associated with the type. On some microfiche there are blank spaces. These spaces are reserved for future additions of information to that section.

### Literature Cited

- Brown, David E., and Charles H. Lowe. 1974. The Arizona natural system for natural and potential vegetation— Illustrated summary through the fifth digit for the North American Southwest. J. Ariz. Acad. Sci. 9(3), 56 p.
- Casner, Wilson B., Barbara Kulongowski, David R. Patton, and Sandra J. Pinkerton. 1978. RUN WILD—For the UNIVAC <sup>1100</sup> Series—Implementation and maintenance. USDA For. Serv. Gen. Tech. Rep. RM-51A, <sup>31</sup> p. Rocky Mt. For. and Range Exp. Stn., Fort Collins, Colo.
- Patton, David R. 1978. RUN WILD: A storage and retrieval system for wildlife habitat information. USDA For. Gen. Tech. Rep. RM-51, <sup>8</sup> p. Rocky Mt. For. and Range Exp. Stn., Fort Collins, Colo.

Table 1.— Location of subject information on microfiche

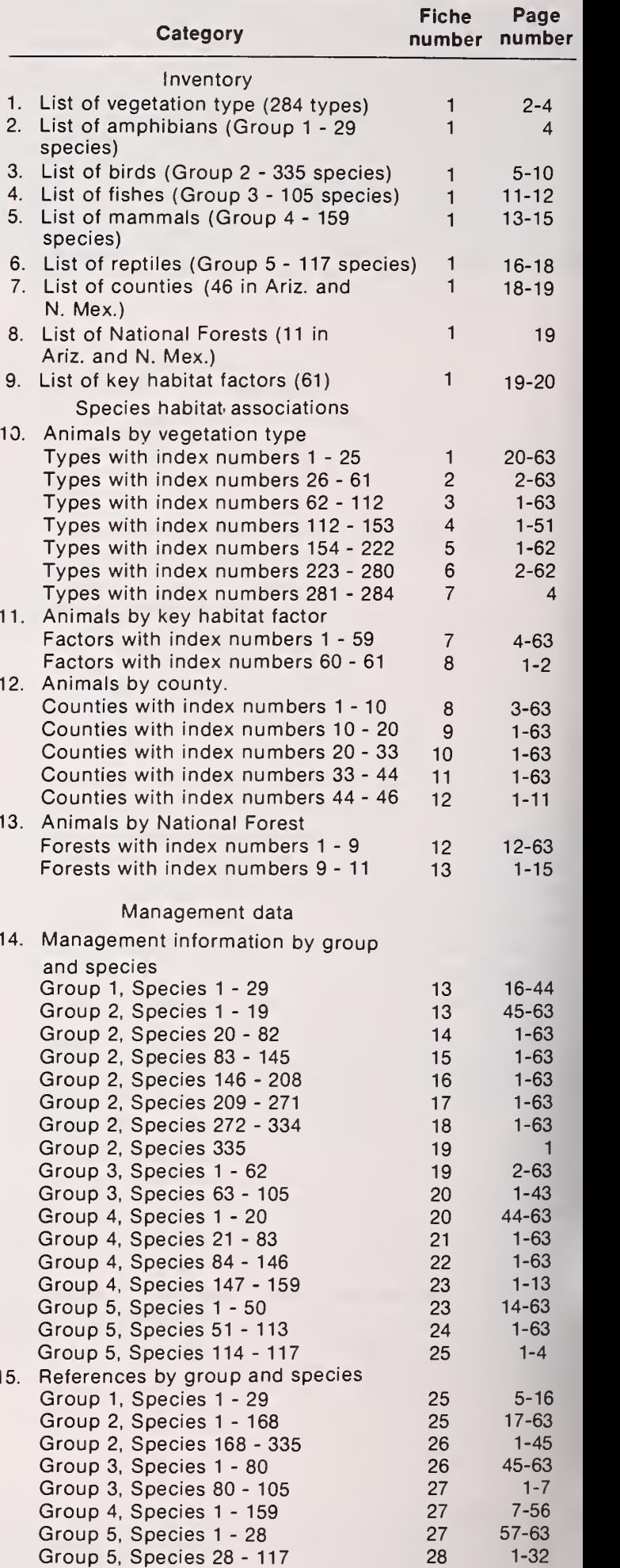